# **ELD Guide: Unlocking Your ELD System**

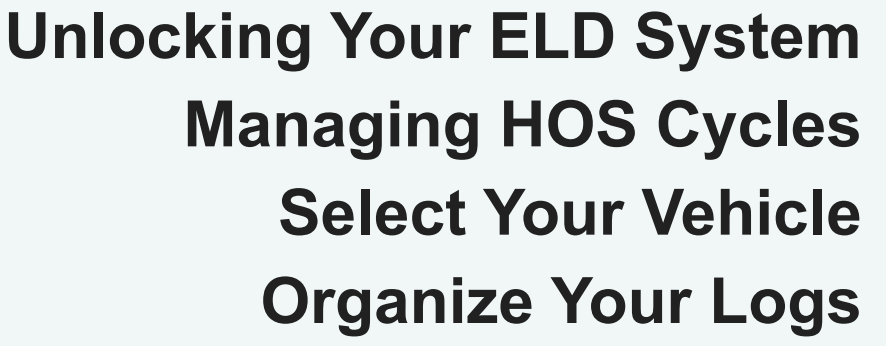

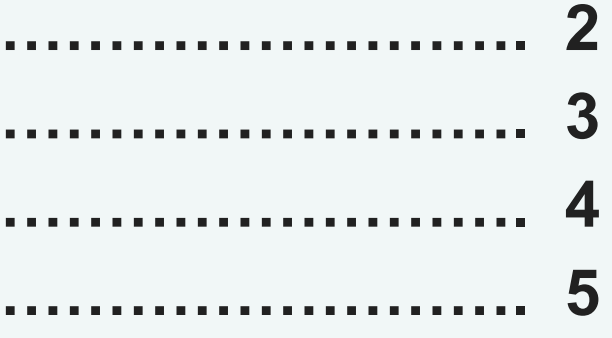

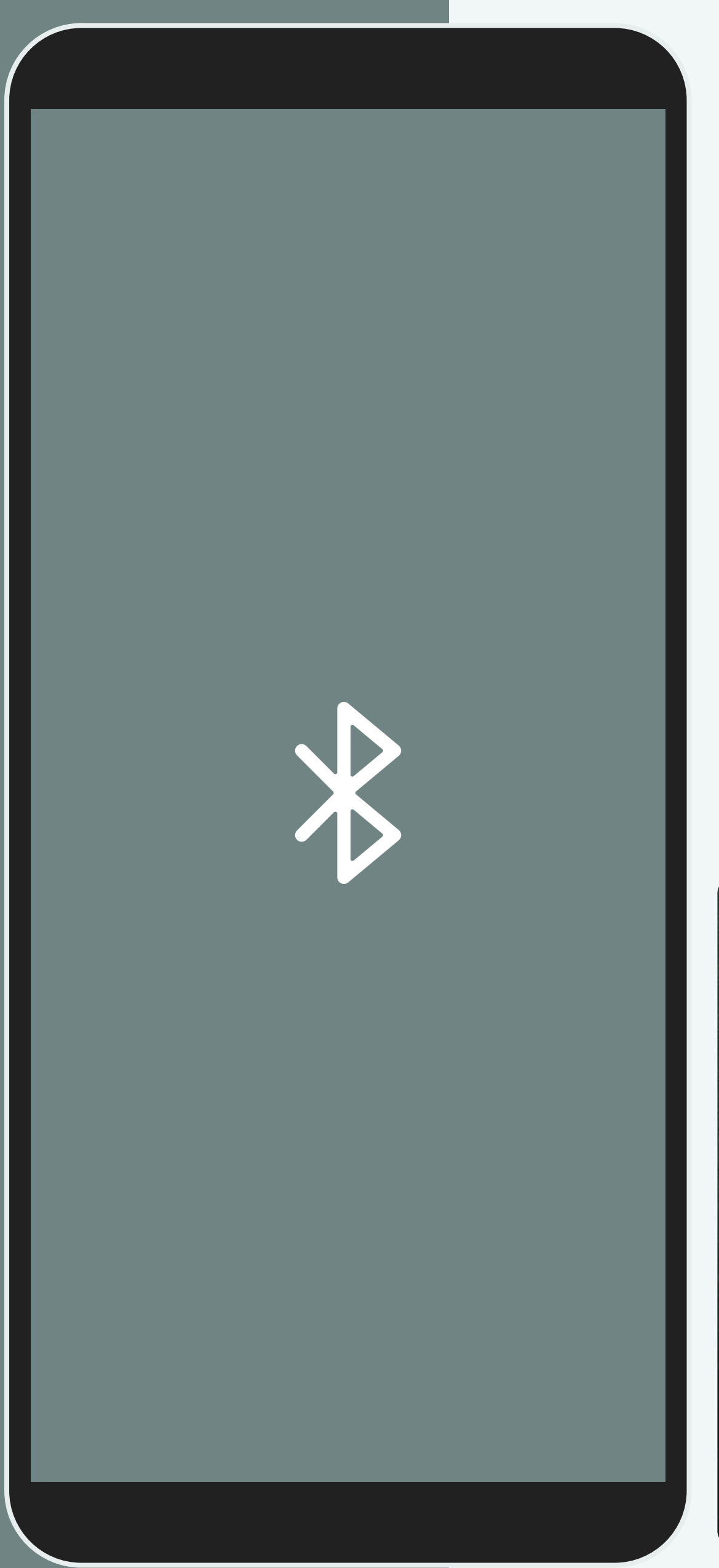

## **MAP ELOG**

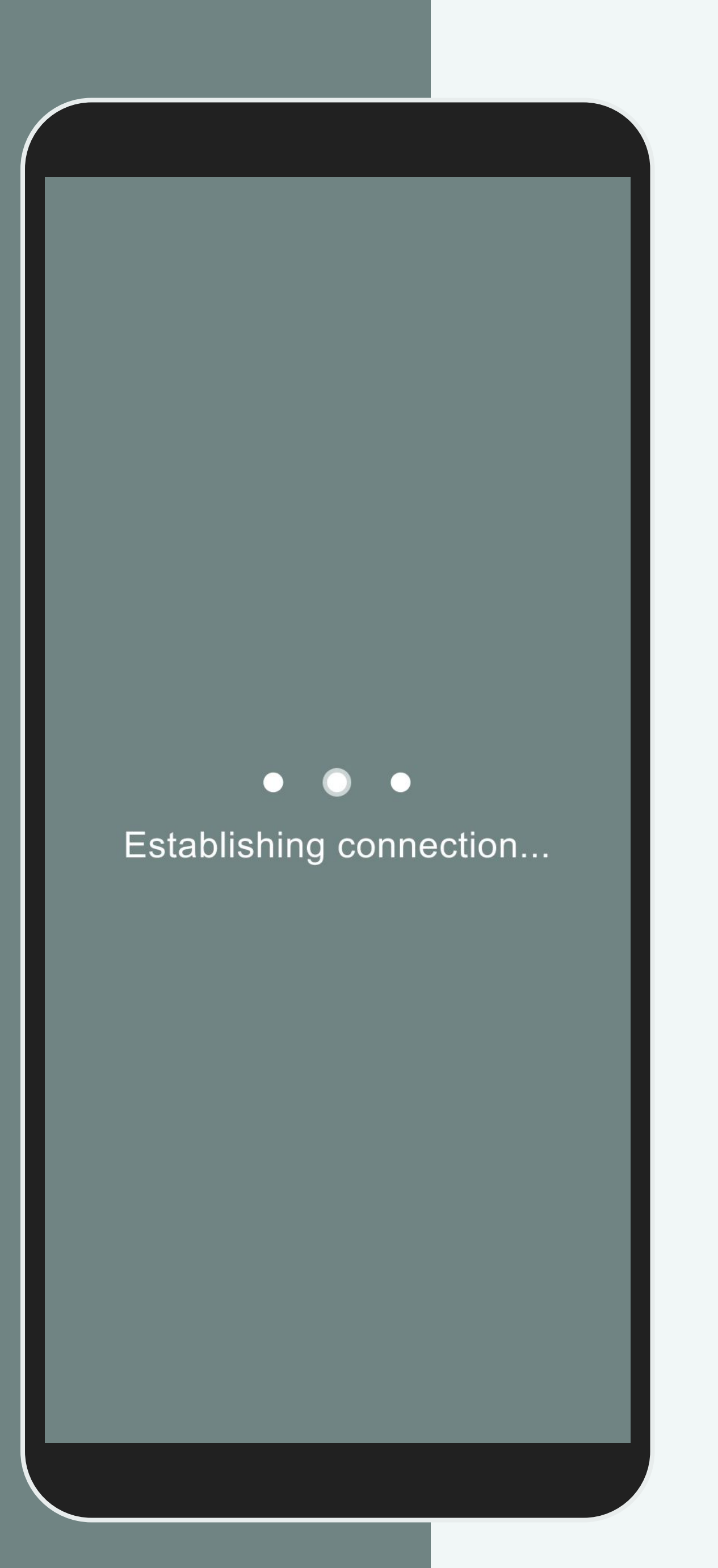

#### **Unlocking Your ELD System**

**Hardware: Capturing Essential Data** The ELD's hardware connects directly to your vehicle's diagnostic port to begin the automatic recording of your driving hours and important information required for compliance.

**App: Your Central Hub for ELD Data** The data collected by the hardware seamlessly transfers to our user-friendly mobile app through Bluetooth to make the data easily accessible on your smartphone or tablet.

**Display of Information: Clear and Convenient** The system neatly organizes the collected information and displays it on your device through the app or the fleet manager portal to review and manage.

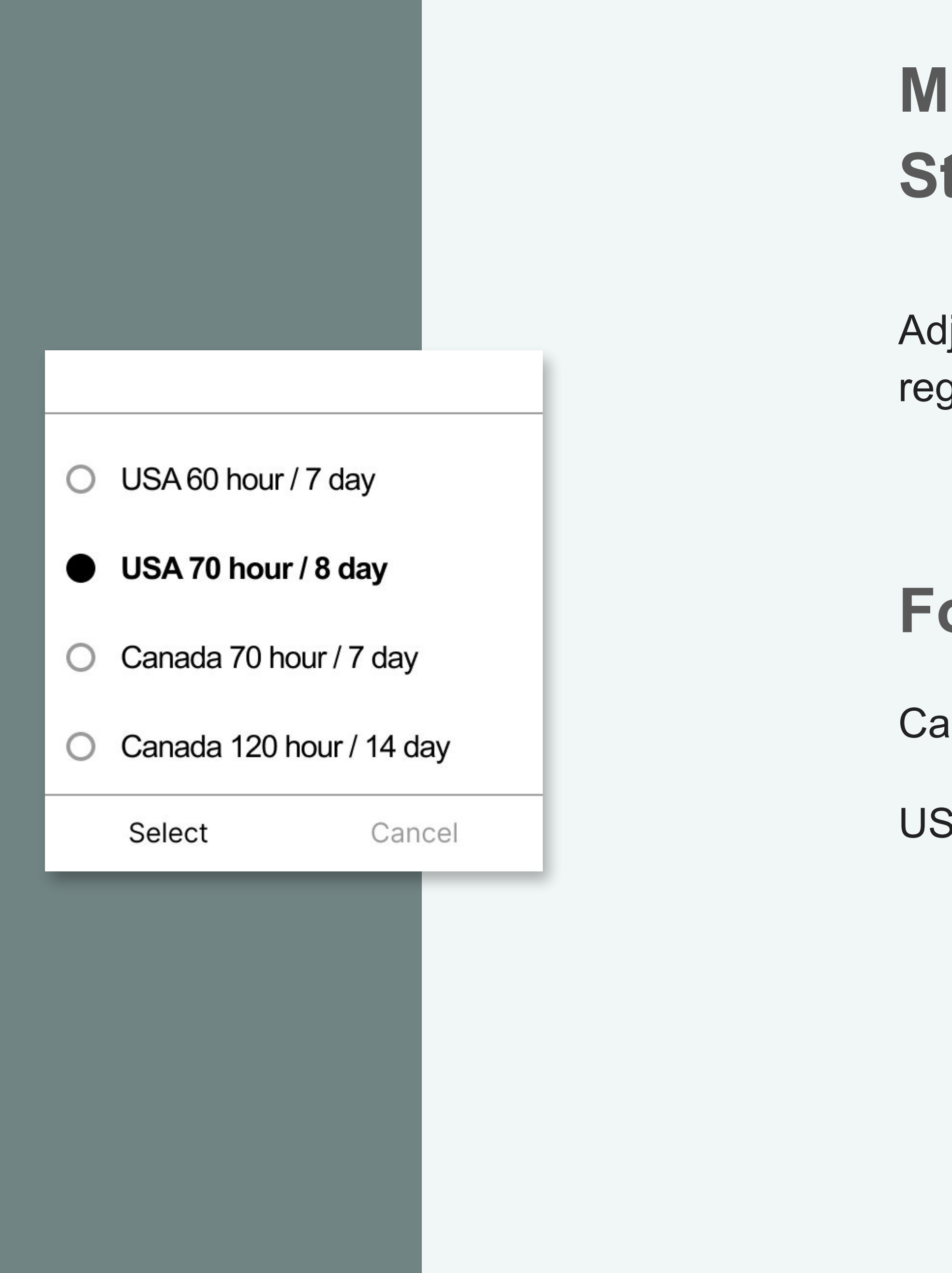

### **Managing HOS Cycles: Staying Compliant in the US and Canada**

Ijust your cycle rules in the Settings section to adhere to the rules and gulations set by the authorities.

#### **For instance:**

anadian Cycle: Canada  $7/70$  [South of  $60^{\circ}$ ].

Cycle: USA Property 8/70.

#### **Select Vehicle**

Q Search

 $\bigodot$ 

Vehicle #11 1999 GMC Sonoma

Vehicle #16 2010 Mack Pinnacle

Vehicle #17 2002 Kenworth W900

Vehicle #18 2010 Freightliner Cascadia

Vehicle #19 2009 Freightliner Cascadia

Vehicle #20 2016 Mack Pinnacle

### **Select Your Vehicle: Making the Right Match**

Your fleet manager can pre-assign you to a vehicle. Otherwise, select your vehicle from the available list. You can also access the Menu and choose "Change Vehicle" to assign yourself to a different one.

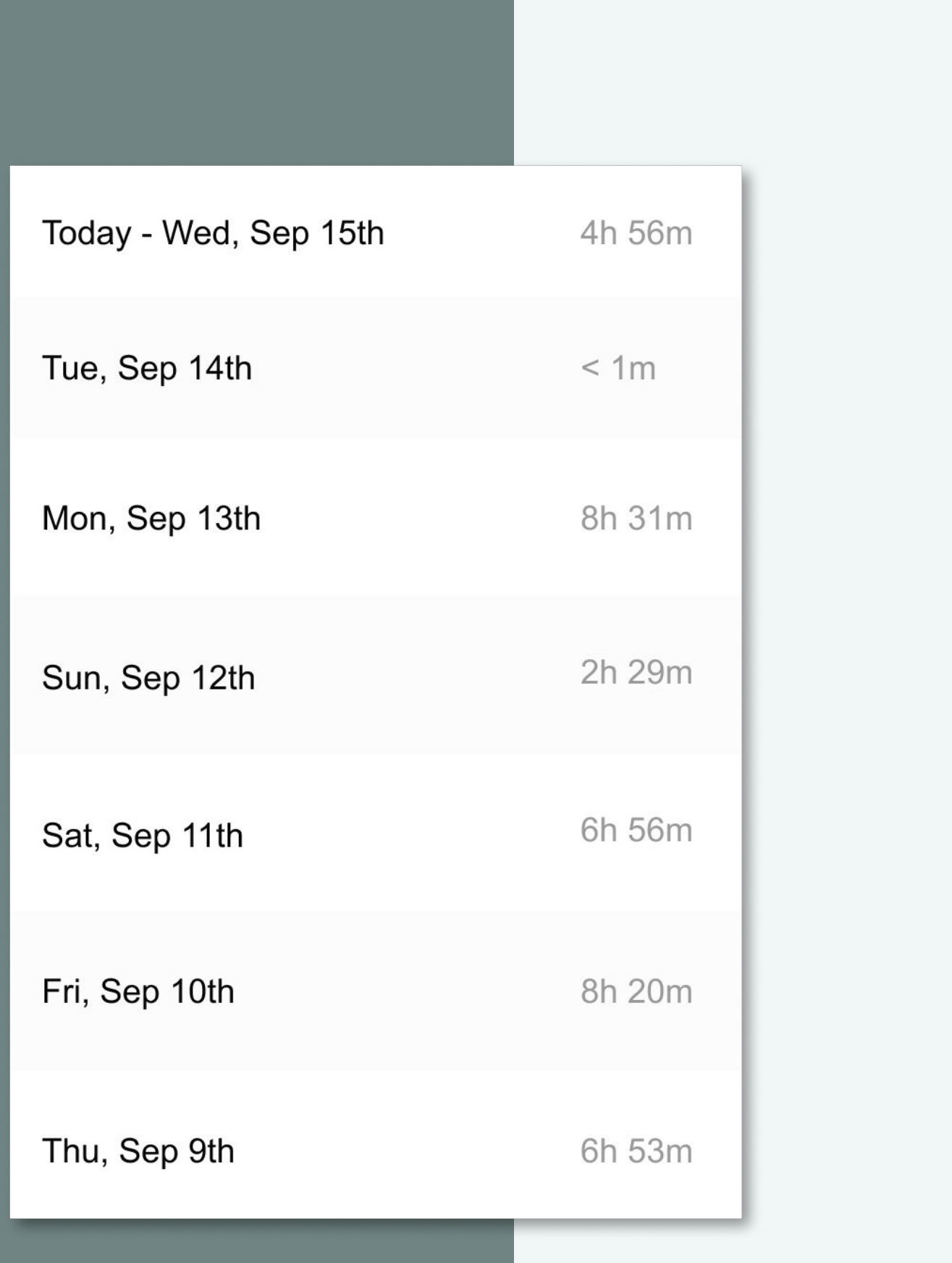

### **Organize Your Logs: Keeping Track of Your Duty Status**

Tap on the log's icon to access and manage your duty status with just a few clicks. It's a simple and efficient way to stay up-to-date.

Retrieve historical logs and violations from the past six months to stay informed about your activities.

Review your notes in the events section by tapping on a status. Keep track of important details related to your driving activities.

Sign your logs at the end of your shift by tapping "Certify" for accurate and compliant record-keeping.